Частное образовательное учреждение высшего образования Курский институт менеджмента, экономики и бизнеса

# **РЕКОМЕНДАЦИИ по написанию и оформлению курсовой работы по дисциплине «Учет затрат, калькулирование и бюджетирование в отраслях» Для студентов очной и заочной форм обучения**

**Курск - 2018**

*Печатается по решению учебно-методического совета ЧОУ ВО «Курский институт менеджмента, экономики и бизнеса»*

Лукьянчикова С.В. Рекомендации по написанию и оформлению курсовой работы по дисциплине «Учет затрат, калькулирование и бюджетирование в отраслях» для студентов очной и заочной форм обучения. Учебно-методическое пособие. – Курск: Изд-во МЭБИК, 2016. – с.31

## Рецензенты:

#### к.э.н., профессор, зав. кафедрой «Бухгалтерский учет, анализ и аудит» ЧОУ ВО «Курский институт менеджмента, экономики и бизнеса» В.А. Шатохин

В учебно-методическом пособии изложены подробные рекомендации по написанию и техническому оформлению курсовых работ по дисциплине «Учет затрат, калькулирование и бюджетирование в отраслях». Приведены примерные темы, которые можно разрабатывать в дальнейшем в дипломных работах студентов по специальности «Бухгалтерский учет»

© Лукьянчикова С. В. © МЭБИК, 2016

## **СОДЕРЖАНИЕ**

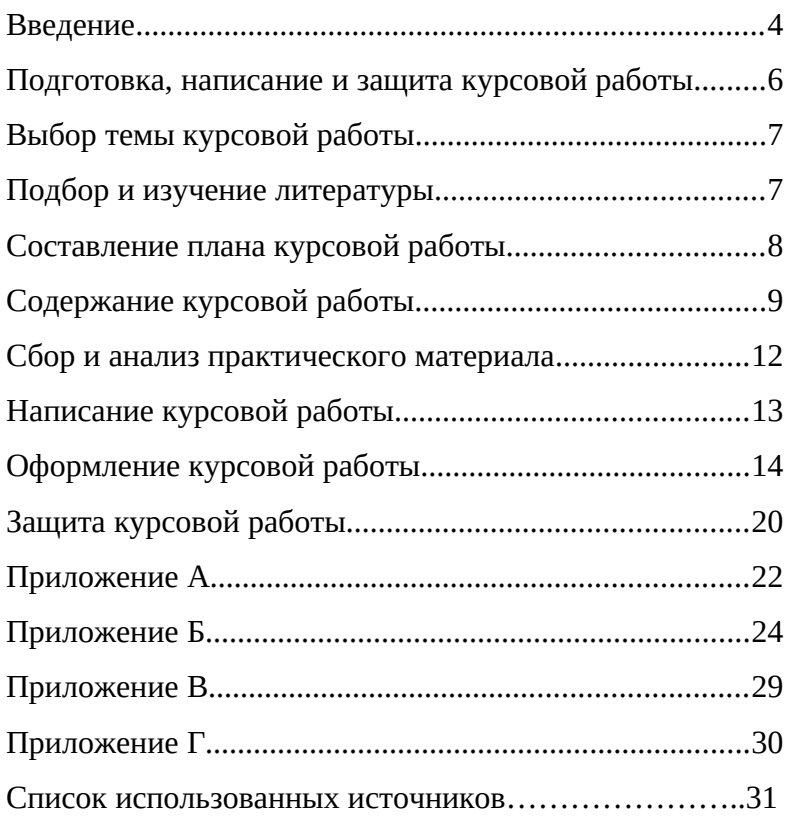

#### **Введение**

В соответствии с учебными планами МЭБИК обучающиеся специальности «Бухгалтерский учет» выполняют курсовую работу по дисциплине «Учет затрат, калькулирование и бюджетирование в отраслях».

Целью написания курсовой работы по дисциплине «Учет затрат, калькулирование и бюджетирование в отраслях» является изучение избранной студентом темы на основе рекомендованной основной и дополнительной литературы, самостоятельное изложение освоенного материала, сочетающего теоретические и практические вопросы по актуальным проблемам курса. В процессе написания курсовой работы происходит систематизация, закрепление и расширение знаний и навыков, приобретение опыта самостоятельной работы по организации поиска необходимой научной литературы, сбору и обработке информации в пределах конкретной темы исследования.

При написании курсовой работы по исследованию конкретных вопросов в рамках дисциплины «Учет затрат, калькулирование и бюджетирование в отраслях» студенты должны показать умение работать с экономической литературой,

использовать современные методы исследования, четко и логично излагать материал исследования, формулировать собственные выводы и предложения.

Выполнение курсовой работы включает следующие задачи:

•Углубление знаний студентов по дисциплине «Учет затрат, калькулирование и бюджетирование в отраслях», полученных ими в процессе теоретических и практических занятий.

•Приобщение к научно-исследовательской работе.

•Выработка навыков самостоятельного анализа данных, характеризующих деятельность организаций, сведений, полученных из периодической печати.

•Выработка умений делать собственные выводы и предложения по теме исследования.

Данные методические указания ставят своей целью помочь студентам правильно выбрать тему, составить план, изложить изученный материал в соответствии с планом, оформить библиографию и подготовить к защите курсовой работы.

## **Подготовка, написание и защита курсовой работы**

Подготовка курсовой работы состоит из следующих этапов:

1. выбор темы курсовой работы;

2. составление плана работы и согласование его с научным руководителем;

3. подбор литературных источников;

4. изучение литературы, подбор практического материала (по деятельности конкретной организации, данных периодической печати, характеризующих современное тенденции и т.д.);

5. систематизация и аналитическая обработка собранного фактического материала;

6. написание курсовой работы;

7. защита курсовой работы.

## **Выбор темы курсовой работы**

Тему курсовой работы студент выбирает самостоятельно из перечня, утвержденного кафедрой «Экономики» (список тем приведен в приложении А). При выборе темы для курсового исследования следует исходить из ее актуальности, возможности получения конкретных экономических данных, наличия специальной литературы, круга интересов студента, а также возможности дальнейшей разработки в выпускной квалификационной работе. После выбора темы необходимо приступать к следующему этапу работы над курсовым исследованием.

#### **Подбор и изучение литературы**

Подбор литературы — это самостоятельная работа студента, успех которой во многом определяется умением пользоваться каталогами, библиографическими пособиями, справочными изданиями. В приложении Б приводится примерный список литературы, которую можно использовать при написании работы, а также список изданий периодической печати, откуда можно получить сведения о современном состоянии организации.

Повышению качества курсовой работы способствует знание законодательных актов и постановлений Правительства Российской Федерации, относящихся к теме исследования. Поэтому необходимо использование материалов, опубликованных в Сборнике законодательства Российской Федерации.

На начальном этапе ознакомления с материалами темы следует использовать учебную литературу, материалы лекций, статей, монографий.

Этот этап необходим для составления плана курсовой работы и получения общего представления о ее содержании.

## **Составление плана курсовой работы**

План курсовой работы должен быть тщательно продуман и составлен на основе предварительного ознакомления с литературой.

Курсовая работа обычно включает:

– Введение;

– 3 главы, содержащие основные вопросы, отражающие содержание темы, состоящие из нескольких (желательно 3-х) параграфов;

– Заключение;

– Список использованных источников и

литературы;

– Приложения (если они необходимы).

При подготовке плана необходимо наметить

вопросы, которые подлежат рассмотрению, дать названия главам и определить последовательность изложения вопросов. План рекомендуется представить научному руководителю для ознакомления.

## **Содержание курсовой работы**

Курсовая работа должна быть написана грамотно, не содержать орфографических ошибок, материалы литературных источников должны быть переработаны, увязаны с избранной темой исследования.

**Во введении** должна быть обоснована актуальность выбранной для курсового исследования темы работы, цели и задачи курсовой работы, которые ставит перед собой студент при ее написании. В конце введения приводится краткий обзор литературы и авторов (отечественных и зарубежных), занимающихся данной проблемой с оценкой ее разработанности на данном этапе; очерчиваются границы исследования; указываются методы, с помощью которых проводилось исследование.

Примерный объем введения не более 2-х страниц.

**Основная часть** должна содержать **три** главы: теоретическую, аналитическую и практическую, главы подразделяются на несколько параграфов, исходя из логики исследования.

**В первой главе** работы рассматриваются теоретические основы проблем разработки управленческих решений, раскрывается сущность изучаемых экономических процессов и ключевых категорий, анализируется научный вклад ученых, которые занимались разработкой данной проблемы, проводится сопоставление различных точек зрения, позиций и подходов к проблеме и обосновывается позиция автора курсовой работы, дается аргументация авторского видения проблемы, раскрываются закономерности и тенденции изучаемого процесса, специфика их осуществления в современных пространственно-временных условиях.

**Во второй главе** студент должен рассмотреть методические основы анализа разрабатываемых и принимаемых решений, сопоставить различные методики анализа. В данной главе должны быть указаны конкретные методы анализа с рассмотрением показателей и их описанием. В данной главе дается характеристика существующих методов решения задач и подходов к исследуемой проблеме. В зависимости от цели и задач курсовой работы в данной главе приводится организационно-экономическая характеристика объекта исследования: организационно-правовое положение предприятия, результаты финансово-хозяйственной деятельности и др.

**Третья глава** работы должна содержать иллюстрации и служить подкреплением теоретических положений темы, в ней следует изложить существующую практику решения рассматриваемой проблемы, раскрыть сущность конкретного подхода (метода, модели, инструмента и т.п.). При этом следует широко использовать бухгалтерскую, статистическую и другую информацию официальных сайтов учреждений и др. Необходимо иметь в виду, что в курсовой работе нужно дать анализ фактического материала за последние 2—3 года.

Данная глава курсовой работы должна иметь рекомендательный характер и содержать результаты авторского осмысления темы. Она строится на основе результатов анализа фактологического материала, обобщения опыта аналогичных рекомендаций и использования специальной литературы. В ней выделяются основные группы предложений, вытекающих из предыдущего изложения и рекомендуемых для эффективного решения исследуемых проблем. Рекомендации могут быть поделены на группы организационно-технического, организационноуправленческого, организационно-экономического и методического характера.

Вносимые предложения желательно сопровождать

расчетами экономической эффективности, обоснованием целесообразности их внедрения и анализом ожидаемых изменений. Каждое предложение должно сопровождаться четким, ясным и конкретным изложением его сущности и содержания, подробным обоснованием. При этом указываются ответственные исполнители, место, форма и сроки внедрения, требуемые затраты, влияние решения на эффективность управления и результаты деятельности организации.

Если работа посвящена теоретическим вопросам, то больший акцент делается на освещение современных подходов к решению проблемы.

**В заключении** (1—2 страницы) приводятся основные выводы и рекомендации, отражающие позицию студента по выбранной проблеме.

**Список использованных источников** должен содержать не менее 20 наименований. В список включаются только те источники, которые использовались при подготовке курсовой работы и на которые имеются ссылки в работе.

#### **Сбор и анализ практического материала**

В курсовой работе важно показать умение анализировать цифры и факты; умение их обрабатывать; самостоятельно составлять таблицы, диаграммы и выявлять

тенденции в развитии экономических процессов. Для этого желательно изыскать возможности получения материалов управленческого учета предприятий, его структурных подразделений. Работа во многом актуальней, если анализ будет произведен также и на основе местного материала.

Собираемый материал для последующего использования необходимо сгруппировать в соответствии с планом курсовой работы, расположить его так, чтобы потом было легко проанализировать и сопоставить позиции отдельных авторов по тому или иному вопросу, извлечь из прочитанного все то, что может быть использовано при дальнейшей работе над темой.

В процессе отбора материала и работы над ним у студентов постепенно вырабатывается аналитический подход к явлениям экономического развития, что весьма важно как для написания дипломной работы и производственной практики после окончания процесса обучения.

## **Написание курсовой работы**

Написание курсовой работы наиболее трудоемкий и сложный этап работы над темой, требующий сосредоточенности и упорного труда.

Основному тексту в курсовой работе предшествует

введение, объем которого составляет от 1 до 2-х страниц рукописи.

Изложение вопросов должно быть последовательным, логичным после оформления вопроса плана в качестве заголовка.

При написании курсовой работы не всегда целесообразно использовать весь законспектированный и собранный материал. Лучше отобрать из собранного материала основные данные, позволяющие четко и обоснованно раскрыть тему.

Излагать материал в курсовой работе рекомендуется самостоятельно, своими словами, не допуская переписывания из литературных источников.

В заключительной части курсовой работы четко формулируются выводы и предложения, вытекающие из содержания рассматриваемой проблемы. По объему заключительная часть не должна превышать 1,5-2 страницы.

## **Оформление курсовой работы**

**Оформление текста работы.** Работа выполняется на белом стандартном листе бумаги формата А4 210х297 мм (на одной стороне). Текст работы набирается на компьютере – 14 кеглем Times New Roman, через 1,5 интервала; поля: сверху и снизу – по 2 см; слева – 3; справа

– 1,5; абзацный отступ – 1,25.

Страницы курсовой работы следует нумеровать арабскими цифрами, соблюдая сквозную нумерацию по всему тексту работы. Каждый структурный элемент курсовой работы (введение, главы, заключение, список использованных источников и литературы, приложения) следует начинать с новой страницы. Иллюстрации и таблицы, расположенные на отдельных листах, включают в общую нумерацию страниц. Номер страницы проставляют в центре верхней части листа без точки.

**Правила оформления заголовков.** Заголовки должны четко и кратко отражать содержание глав и пунктов. Заголовки глав следует печатать с абзацного отступа прописными буквами без точки в конце, не подчеркивая. Переносы в заголовках не допускаются. Нельзя писать заголовок в конце страницы, если на ней не умещаются 2–3 строки идущего за заголовком текста. Заголовки параграфов печатают с прописной буквы без точки в конце.

**Оформление приложений.** Иллюстрации, таблицы, текст вспомогательного характера, копии документов, фотографии и другие материалы, дополняющие текст курсовой работы допускается давать в виде приложений. Приложение оформляют как продолжение курсового исследования на последующих его листах. Каждое приложение следует начинать с новой страницы с указанием наверху посередине слова «Приложение», после которого следует заглавная буква русского алфавита, обозначающая его последовательность. Приложение должно иметь заголовок, который записывают симметрично тексту с прописной буквы отдельной строкой. Если в работе одно приложение, оно обозначается «Приложение А».

В тексте курсовой работы на все приложения должны быть даны ссылки, например: «…в приложении В».

## **Оформление таблиц и иллюстраций:**

- нумерация рисунков и таблиц допускается сквозная (Таблица 1, Таблица 2 и т.д.);

- схемы, диаграммы, графики и т.п. являются рисунками (например: Рисунок 1 – Виды оценки готовой продукции в текущем учете); рекомендуется выполнение графиков, диаграмм, схем посредством использования компьютерной печати, желательно в цвете;

- при нумерации таблицы или рисунка знак «№» не ставится, точка после цифры также не ставится;

- в графах таблицы нельзя оставлять свободные места; следует заполнять их либо знаком «–», либо писать «нет», «нет данных»;

- таблица размещается на одной странице (не разрывается), если позволяет ее размер (таблица размещается вслед за ссылкой на нее, либо на следующей странице);

- все таблицы и рисунки должны иметь тематические названия (название пишется **НАД** таблицей – слева, без абзацного отступа в одну строку с ее номером; и **ПОД** рисунком – посередине в одну строку с ее номером, ниже подрисуночных пояснений);

- на все таблицы и рисунки должны быть ссылки в тексте; при ссылке следует писать слово «таблица» или «рисунок» с указанием ее (его) номера;

- рисунки (как и таблицы) следует располагать в работе непосредственно после текста, в котором они упоминаются впервые, или на следующей странице.

*Пример оформления таблицы*

Таблица 1. Типы классификации затрат

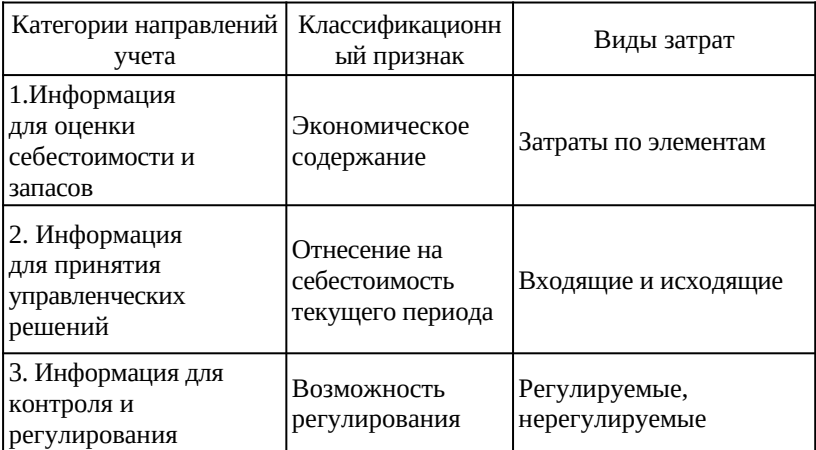

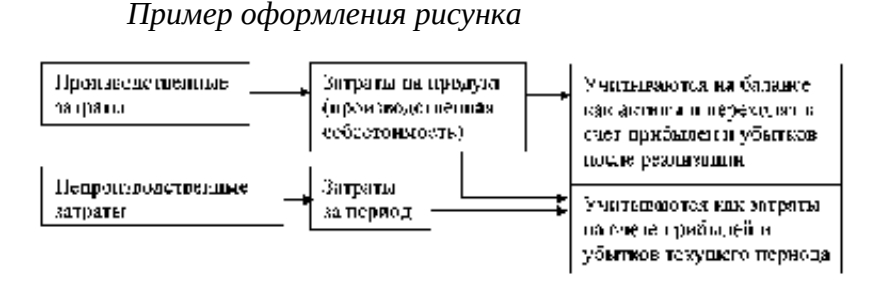

Рисунок 1. Затраты на продукт и затраты на период

**Правила оформления ссылок.** Ссылка – это выдержка, изложение, вывод из источника и/или указание на источник. Ссылки используют при цитировании, при заимствовании цифрового материала, таблиц, при указании на источник, где изложен анализируемый вопрос, при анализе и обобщении различных точек зрения и пр. Для связи ссылки с источником служат квадратные скобки, в которых указывается порядковый номер источника в списке литературы и через запятую – страница. Например, «приведенные данные взяты из [3, с.9]», или: «В работах многих авторов [2, с.5; 3,с. 89; и др.] ...», или «По мнению В.Е. Керимова [6, с.5]...» и т.д.

#### **Оформление списка использованной литературы**

Описание источников, включенных в список, выполняется в соответствии с ГОСТ 7.1-2003 «Библиографическая запись. Библиографическое описание».

Нумерация всей использованной литературы сплошная от первого до последнего источника.

Список использованных источников и литературы необходимо составлять в следующем порядке: Законы РФ и постановления правительства РФ, законы, нормативные акты, ПБУ, инструкции, справочная литература (в алфавитном порядке). Затем перечисляются все остальные источники, также в алфавитном порядке. На каждый источник должна быть ссылка в тексте. Пример оформления списка использованных источников:

#### **Описание книги одного автора**

Керимов В. Е. Учет затрат, калькулирование и бюджетирование в отдельных отраслях производственной сферы: Учебное пособие / В.Е. Керимов. - М.: «Дашков и К», 2010. – 484 с.

#### **Описание книги двух авторов**

Дусаева Е.М., Курманова А.Х. Бухгалтерский управленческий учет: теория и практические задания: Учебное пособие / Е.М. Дусаева , А.Х. Курманова. - М.: ИНФРА – М, 2011. -288 с.

#### **Описание книги без указания авторов**

Экономика труда: Учебник 2-е изд. перера. и дополн./ под ред. проф Кокина Ю. П., проф. Шлендера П. Э. – М.: Магистр, 2010 – 686 с.

#### **Описание статьи из журнала**

Вавулин, Д.А., Федотов В.Н. О стратегической цели и системе целевых показателей развития регионов России // Национальные интересы: приоритеты и безопасность. – 2011. – №28. – С. 44-49.

#### **Описание законодательных материалов**

Федеральный закон «О бухгалтерском учете» от 06.12.2011 № 402-ФЗ. - М.: Проспект, 2011. – 37 с.

#### **Защита курсовой работы**

Выполненная курсовая работа сдается на кафедру, где регистрируется, а затем направляется на рецензию к научному руководителю.

Ориентиром в подготовке к защите курсовой работы являются замечания в тексте рецензии научного руководителя. К защите допускаются курсовые работы только с положительной оценкой.

Студенту необходимо тщательно подготовиться к защите: ознакомиться с рецензией и в соответствии с замечаниями рецензента внести необходимые дополнения и исправления. Подготовить выступление, в котором кратко (в течение 5–6 минут) сообщить о целях, содержании и результатах работы. Студент должен уметь ответить на дополнительные вопросы, задаваемые с целью выяснения знания материала и способности защитить свои

предложения, отраженные в заключительной части курсовой работы.

Положительная оценка ставится по итогам защиты курсовой работы, исходя из ее содержания, выступления студента и его ответов на вопросы при защите. В результате ставится дифференцированная оценка (отлично, хорошо, удовлетворительно, неудовлетворительно). При неудовлетворительной оценке студент не допускается к экзаменам и обязан переделать работу.

## **ПРИМЕРНАЯ ТЕМАТИКА КУРСОВЫХ РАБОТ ПО ДИСЦИПЛИНЕ «УЧЕТ ЗАТРАТ, КАЛЬКУЛИРОВАНИЕ И БЮДЖЕТИРОВАНИЕ В ОТРАСЛЯХ»**

1. Роль бюджета в финансово-хозяйственной деятельности предприятия

2. Проблемы и перспективы бюджетирования на предприятии

3. Системы показателей калькуляции себестоимости. Порядок ее отражения в учете

4. Попроцессный метод учёта затрат и калькулирования

5. Попередельный метод учета затрат и калькулирования

6. Калькуляция себестоимости продукции. Нормативный метод.

7. Классификация бюджетов и методы их разработки

8. Бюджетирование в системе планирования предприятия

9. Определение затрат и прибыли для принятия решений

10. Основы планирования и составления сметы

11. Бюджетирование в системе управленческого учёта

12. Состав затрат, включаемых в себестоимость продукции

13. Ценовые решения и состав затрат для ценообразования

14. Учётная политика предприятия и система стандарткост

15. Современные методы учёта затрат и калькулирования продукции

16. Система внутреннего контроля за затратами на

предприятии

17. Затраты как объект управленческого учёта

18. Классификация и анализ производственных затрат

19. Методы учёта затрат и калькулирования продукции

20. Нормативный метод учёта затрат

21. Организация учёта затрат на производство

22. Стратегическое планирование и управленческий контроль

23. Себестоимость продукции, затраты, прибыль

24. Затраты и издержки предприятия. Себестоимость услуг

25. Особенности бюджетного процесса в промышленности

26. Процесс бюджетирования в коммерческой сфере

## **СПИСОК РЕКОМЕНДУЕМЫХ ИСТОЧНИКОВ И ЛИТЕРАТУРЫ**

## **Основные учебники и учебные пособия**

1. Глущенко А.В. , Нелюбова Н. Н. Учет затрат, калькулирование и бюджетирование в: Учебное пособие // А.В. Глущенко, Н.Н. Нелюбова. – М.: Магистр, 2011.

2.Керимов В. Е. Учет затрат, калькулирование и бюджетирование в отдельных отраслях производственной сферы. М.: «Дашков и К», 2010. (ЮБС, Книга фонд).

3. Дусаева Е.М., Курманова А.Х. Бухгалтерский управленческий учет: теория и практические задания: Учебное пособие / Е.М. Дусаева , А.Х. Курманова. - М.: ИНФРА – М, 2011. -288 с.

## **Официальные источники**

1. Российская Федерация. Законы. Гражданский кодекс Российской Федерации: Части первая и вторая. –М.: ИНФРА –М- Норма, 2010. -304 с.

2. Налоговый кодекс Российской Федерации (часть вторая) от

05.08.2000 № 117-ФЗ (ред. от 28.12.2013) (с изм. и доп., вступ. в силу с 02.01.2014) // Консультант плюс.

3. Федеральный закон «О бухгалтерском учете» от 06.12.2011 № 402-ФЗ.

4. Положение по ведению бухгалтерского учета и бухгалтерской отчетности в РФ (ред. от 25.10.10).

5. Положение по бухгалтерскому учету *"*Учетная политика организации" **(**ПБУ 1/2008) (ред. от 08.11.10).

6. План счетов бухгалтерского учета финансовохозяйственной деятельности предприятия. Утвержден Приказом Минфина РФ от 31 октября 2000 г. № 94н (в редакции от 08.11.2010).

7. Приказ Минфина РФ от 06.05.1999 N 33н (ред. от

08.11.2010) "Об утверждении положения по бухгалтерскому учету "Расходы организации" ПБУ 10/99"

8. Приказ Минфина РФ от 06.05.1999 N 32н (ред. от 08.11.2010) "Об утверждении положения по бухгалтерскому учету "Доходы организации" ПБУ 9/99"

9. Приказ Минфина РФ от 19.11.2002 N 115н (ред. от 18.09.2006) "Об утверждении положения по бухгалтерскому учету "Учет расходов на научноисследовательские, опытно-конструкторские" ПБУ 17/02".

## **Дополнительная литература**

1. Алексеева, Г.И. Бухгалтерский учет: Учебник / С.Р. Богомолец, Г.И. Алексеева, Т.П. Алавердова; Под ред. С.Р. Богомолец. - М.: МФПУ Синергия, 2013. - 720 c.

2. Бухгалтерский учёт: Учебник / Кондаков Н.П. – М.: Проспект, 2013. – 496 с.

3. Баханькова, Е.Р. Бухгалтерский управленческий учет: учеб.пособие / Е.Р. Баханькова. – М.: РИОР: ИНФРА-М, 2015. – 255 с. – (Высшее образование:Бакалавриат).

4. Бухгалтерский учет: Учебник / Е.П. Козлова, Н.В. Парашутин, Т.Н. Бабченко, Е.А. Галанин, 2-е изд. доп. -М.: Финансы и статистика, 2008.

5. Бухгалтерский учет: Учебник/ Я.В. Сколов, И. И. Бочкарева, В. А. Быков и др. – М.: ТК Велби, Изд-во Проспект, 2008. – 768 с.

6. ВещуноваН.В.,Фомина Л.Ф. Бухгалтерский учёт на предприятиях различных форм собственности/ Н.В.Вещунова, Л.Ф.Фомина. – М.: "Проспект", 2008. – 688 с.

7. Воронова Е.Ю. Управленческий учет: учебник / Е.Ю. Воронова. –М.: Издательство Юрайт, 2011. -551 с.

8. Волкова О.Н. Управленческий учет: учебник /О.Н. Волкова.- М..: Проспект, 2010.-472 с.

9. Врублевский Н.Д. Сборник задач по управленческому учету издержек производства с решениями / Н.Д. Врублевский, И.М. Рендухов, А.М. Эйдинов. – М.: Бухгалтерский учет, 2008. -456 с.

10. Герасимова Л.Н. Управленческий учет: теория и практика: учебник / Л.Н. Герасимова. – Ростов н/Д: Феникс, 2011. -508 с.

11. Глушков И.Е. Бухгалтерский учёт на предприятии / И.Е. Глушков. – М.:Экор, 2009. – 432 с.

12. Гусева Т. М., Шеина Т. Н. Бухгалтерский учет: Учеб.прктическое пособие. – 2-е изд., перераб. и доп./ Т.М. Гусева, Т.Н. Шеина – М.: ТК Велби, изд-во Проспект, 2008. – 504 с.

13. Ивашкевич В.Б. Бухгалтерский управленческий учет / В.Б. Ивашкевич. –М.: Магистр, 2010. -574 с.

14. Кондраков Н. П. Бухгалтерский (финансовый, управленческий) учет: учебник / Н.П. Кондраков. – М.: Проспект, 2012. – 504 с.

15. Керимов В.Э. Бухгалтерский управленческий учет: Учебник. /В.Э. Керимов. - М.: ИТК «Дашков и К», 2014. -483 с.

16. Кондраков Н.П., Иванова М.А.Бухгалтерский управленческий учет. Учебное пособие / Н.П. Кондраков, М.А. Иванова. - М.: ИНФРА-М, 2008. -368 с.

17. Каверина О. Д. Управленческий учет: системы, методы, процедуры / О.Д. Каверина. – М.: Финансы и статистика, 2008. – 352 с.

18. Кожинов В.Я. Бухгалтерский учет прогнозирования финансового результата: Учеб.пособие / В.Я. Кожинов. – М.: Экзамен, 2009 – 320 с.

19. Кузьмина М.С. Учет затрат, калькулирование и бюджетирование отраслей производственной сферы / М.С. Кузьмина. –М.: - Изд-во КноРус, 2012.-256 с.

20.Курманова А.Х. Концептуальные подходы к формированию систем управленческого учета в организациях // Международный бухгалтерский учет. – 2013. -№28.

21. Любушин Н. П. Комплексный экономический анализ хозяйственной деятельности: Учебное пособие. – 2 изд., перераб. и доп. – М.: ЮНИТИ –ДАНА, 2009. – 448с.

22.Поленова С.Н. Учет прямых и косвенных

расходов в себестоимости продукции, работ, услуг // Все для бухгалтера. – 2014. –№2.

23. Поленова С.Н. Расходы, включаемые в себестоимость: состав и правила признания // Все для бухгалтера. -2014. -№1 (277).

24. Поленова С.Н. Классификация расходов в себестоимости продукции, работ, услуг //Бухгалтерский учет в бюджетных и некоммерческих организациях. –2014.  $-N<sub>0</sub>11$ 

25. Рыбакова О.В. Бухгалтерский управленческий учет и бюджетирование: принципы и практика / О.В. Рыбакова. –М.: РАГС, 2009. -332 с.

26. Рыбакова О.В. Бухгалтерский управленческий учет и управленческое планирование / О.В. Рыбакова. – М.: Финансы и статистика 2009. -464 с.

27 Сибиряков Н. Обоснование перечня прямых расходов //Аудит и налогообложение. – 2013. №12.

28 Соколов Я. В. Основы теории бухгалтерского учета / Я.В. Соколов. – М.: Финансы и статистика, 2009.- 496 с.

29. Федотова М.А. Шокина Л.И. Оценка качества менеджмента компаний. Учебное пособие / М.А. Федотова, Л.И. Шохина. – М.: - Изд-во КноРус, 2012. -344 с.

30. Феськова М.В. Методика учета затрат на производство продукции в системе бизнес-процессов и центров ответственности //Международный бухгалтерский учет. – 2014. -№21

31. Шевченко И.Г. Управленческий учет / И.Г. Шевченко. – М.: Бизнес-школа, 2008. -112 с.

## **Периодическая**

1. Актуальные вопросы бухгалтерского учета и налогообложения

1. Аудиторские ведомости

- 2. Бухгалтерский учет
- 3. Вопросы экономики
- 4. Главбух
- 5. Главная книга
- 6. Деньги и кредит
- 7. Консультант
- 8. Новое в бухгалтерском учете и отчетности

## **Интернет - ресурсы**

1. Официальный сайт Министерства Финансов РФ - http: //www. minfin.ru /index.htm

1. Официальный сайт Московской межбанковской валютной биржи - http://www.micex.ru/

2. Официальный сайт Справочно-правовой системы «Гарант» - http: //www. garant.ru/index.htm

3. Официальный сайт Справочно-правовой системы «Консультант Плюс» - www.consultant.ru

4. Официальный сайт Федеральная служба государственной статистики - www.gks.ru/wps/portal

5. Официальный сайт Центрального банка РФ http://www.cbr.ru/

## **Приложение В**

## Образец оформления титульного листа курсовой работы

ЧОУ ВО «Курский институт менеджмента, экономики и бизнеса»

Факультет \_\_\_\_\_\_\_\_\_\_\_\_\_\_

Профиль подготовки: Бухгалтерский учет

Дисциплина: Учет затрат, калькулирование и бюджетирование в отраслях

## **КУРСОВАЯ РАБОТА**

на тему: Современные методы учёта затрат и

калькулирования продукции

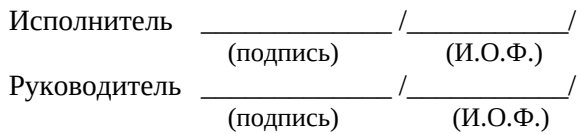

Курск – 2016

## **Приложение Г**

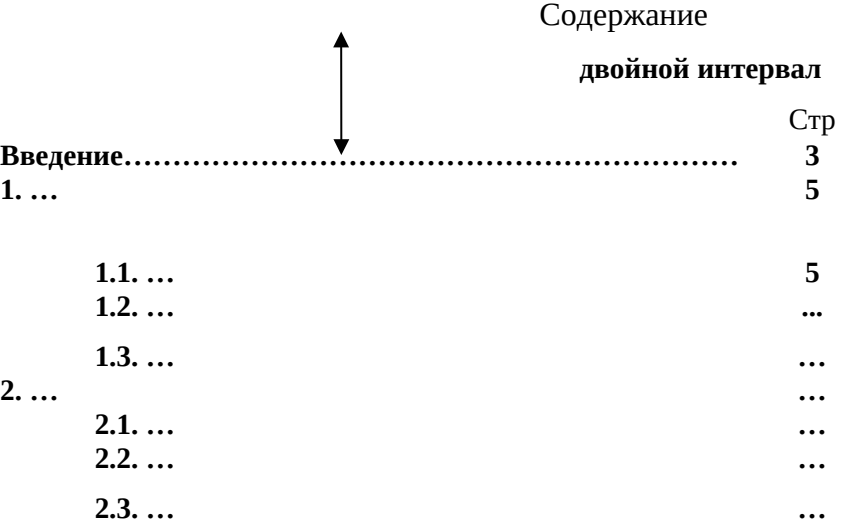

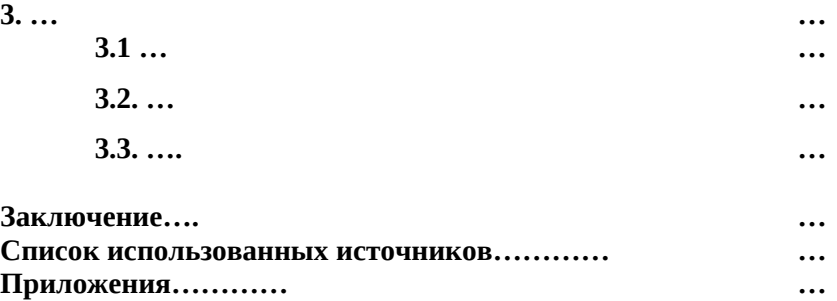

## **Список использованных источников**

- 1. ГОСТ 7.32-2001 «Отчет о научно-исследовательской работе. Структура и правила оформления».
- 2. ГОСТ 2.105-95 «Общие требования к текстовым документам»
- 3. ГОСТ Р 7.0.5-2008 «Библиографическая ссылка. Общие требования и правила составления»
- 4. ГОСТ 7.1-2003 «Библиографическая запись. Библиографическое описание. Общие требования и правила составления»
- 5. ГОСТ 7.80-2000. «Библиографическая запись. Заголовок. Общие требования и правила составления»